# **Publishing vector tiles with t-rex**

**@PirminKalberer Sourcepole AG, Zürich www.sourcepole.ch**

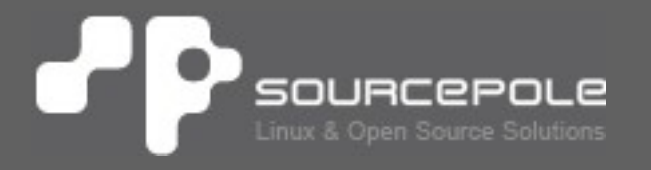

# Vector tile support for OGIS server?

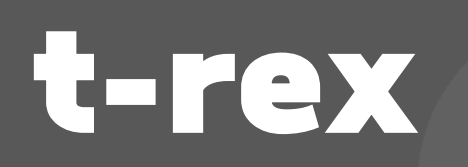

# **t-rex**

- > **Open Source vector tile server**
- > **Create tiles from PostGIS data**
- > **Single executable file, minimal library dependencies**
- > **Built-in web server**
- > **Built-in caching**
- > **From zero-configuration to complex layer setups**

#### > **Start server:**

t\_rex serve --dbconn postgresql://user@host/database

#### > **Use a tile cache:**

t\_rex serve --dbconn postgresql://user@host/database --cache /tmp/mvtcache

## > **Tiles served at:**

http://localhost:6767/{layer}/{z}/{x}/{y}.pbf

### > **List of layers and built-in viewer:**

http://localhost:6767/

## > **Generate a configuration template:**

t\_rex genconfig --dbconn postgresql://user@host/database

## > **Run with configuration file:**

t\_rex serve --config myconfig.cfg

# **Configuration**

```
[[layer]]
name = "buildings"
geometry_field = "way"
geometry_type = "POLYGON"
fid field = "osm id"
buffer = 16 [[layer.query]]
  \overline{sdL} = """
     SELECT name, type, 0 as osm_id, ST_Union(geometry) AS way
     FROM osm_buildings_gen0
     WHERE geometry && !bbox!
     GROUP BY name, type
     ORDER BY sum(area) DESC"""
   [[layer.query]]
  minzoom = 14
  maxzoom = 16
  sal = """ SELECT name, type, 0 as osm_id, 
ST_SimplifyPreserveTopology(ST_Union(geometry),!pixel_width!/2) AS way
     FROM osm_buildings
     WHERE geometry && !bbox!
     GROUP BY name, type
     ORDER BY sum(area) DESC"""
```
## **MBTiles creation**

#### > **Create MBTiles from local cache:**

mb-util –image\_format=pbf /tmp/mvtcache/streets streets.mbtiles

## **Planned features**

**First release:** > **Automatic clipping** > **Cache seeding**

**Planned:**

- > **More built-in viewers**
- > **Cache seeding optimizations**
- > **Other projections than Web Mercator**
- > **OGR data source (84 drivers)**
- > **Support for multi-geometries**
- > **Built-in GeoPackage/MBTiles creation**

# **Styling with QGIS**

**qgis2web:**

> **QGIS Plugin**

- > **Export of QGIS styles**
	- > OpenLayers 3
	- > Leaflet
- > **Extensions for Vector tiles**
	- > Tilesets
	- > Zoom-level dependent queries

**Binaries for Linux and Windows:**

> **https://github.com/pka/t-rex**

**Feedback welcome!**

## **Workshop Vector Tiles**

#### **@PirminKalberer**

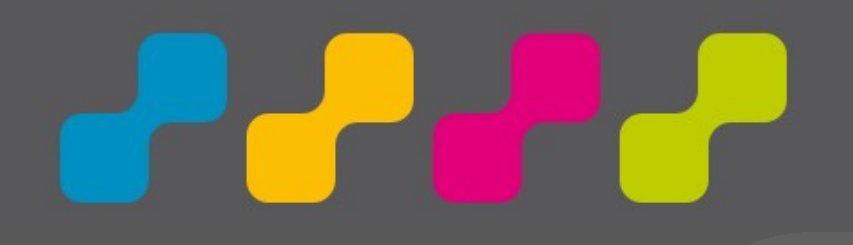

**Meet @sourcepole: QGIS Anwendertreffen 15.5. Bern FOSSGIS+AGIT 4.-8.7. Salzburg FOSS4G 24.-26.8. Bonn INTERGEO 11.-13.10. Hamburg**